ARTIFICIAL **INTELLIGENCE** LABORATORY, M.I.T.

**VISION** GROUP

**VISION FLASH #11**

THE J<sub>2</sub>JOIN PSCKAGE

ARNOLD K. GRIFFITH APRIL 2, **1971**

SUMMARY: The J2JOIN program creates links between the elements of a set of line segments on the basis of their geometric proximity. According to the value of the third argument, (T or **NIL),** the program will either place a set of links in an array, suitable for use by the program P&PROPOSE, or will return a set of "re-adjusted" line segments with the property that lines apparently converging on a common vertex are assigned identical end points at the appropriate ends. Twelve geometric parameters are used to control the joining procedure. **NOTE:** Starred sections **(\*)** are for reference only;

**J%JOIN** may be successfully used **by** someone familiar with only the unstarred sections of this memo.

Work reported herein was supported **by** the Artificial Intelligence Laboratory, an M.I.T. research program sponsored **by** the Advanced Research Projects Agency of the Department of Defense under Office of Naval Research contract number **N00014-70-A-0362-0002.**

Reproduction of this document, in whole or in part, is permitted for any purpose of the United States Government. **I. USING THE FUNCTION J2JOIN** 

To use the **@JJOIN** function the user need only understand the calling sequence:

**(JJOIN** L **N** SW)

**where:**

L is a list of the form:

**(((Xl Y1)(X1 1 Y11))** ((X2 Y2)(X2' Y2')) ((Xn Yn)(Xn' Yn')))

representing **N** line segments.

P should be equal to the number of scan lines used in obtaining the lines, if they were obtained using F&FEATURPOINTS and L&LINES. If the lines came from some other source, then P should be **1,000/A,** where **A is** the expected error in the locations of the end points of the lines. **If** the lines are from a region bounded **by (0 0)** and **(1,000 1,000),** one might try **N-50,** for lack of a better choice.

SW is T or **NIL** depending on the desired mode, defined as follows:

**1) If** S is **NIL,** a set of links appropriate for use **by** the function PPROPOSE **(Q.** V.) is placed in an array **"INFO",** and the value returned by J2JOIN Is NIL.

2) **If** SW has the value T **,** then the value returned **by JtdOIN** is a list of quadruples, representing a set of line segments which are joined end to end and represent approximately the same scene as the original (unjoind) set of segments.

## **II.** AVAILABILITY

Link to, or obtain the file **J%** *>,* on DSK AKG, or tape "t **SYSTEMS".** Load into a **LISP** or **PLANNER** which has a LAP (Q.V.) version takes about 4,000 words of binary program space, and about **3,000** words of free storage. When compiled, about 6,000 binary program space words are required.

 $2.$ 

## III. \*NULL THIRD ARGUMENT FOR J&JOIN THE **FUNCTION** OF **PUTLINE**

The result of executing **J;JOIN** with a null third argument is to **fill** the array **INFO** with **3N** entries, three for each of the line segments of the argument. **(INFO** M **0)** contains the **"first"** end point of the Mth segment, **(INFO** M **1)** contains the "second" end point, and **(INFO** M 2) contains a list of links to the M-th line. These links are created **by** the function **PUTLINE,** which compares the given line with all others to determine whether they should be merged with, or linked to, the given one. The criterion for merging two lines is embodied in the function MERGEPRED which merges two lines under either of the following two conditions:

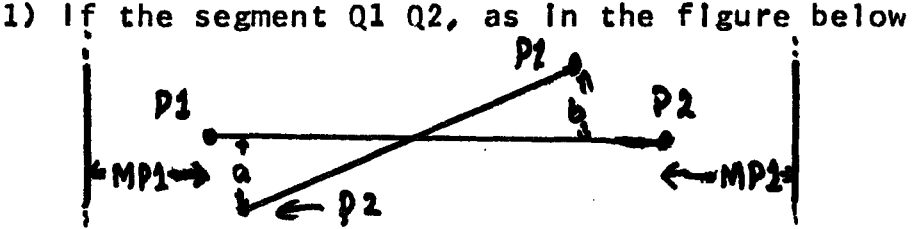

is within the two lines **"A"** and "B" positioned relative to P1 P2 according to the parameter MP1 as in the diagram, and **if** the distances "a" and "b" have the property:

 $\frac{1}{\sqrt{2}}$ 

**ial + Ibl+** ja **+ bliMP2,**

then the two lines are merged together. **By** this is meant that they are replaced **by** a third whose endpoints are approximately the averages of the endpoints of the original two segments.

2) **If** either end of a segment **Q1 Q2** is within the area denoted **by "A"** in the diagram, and the tangent

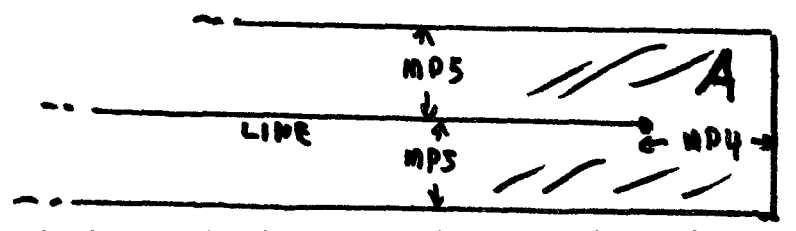

**of** the angle between the two lines is less than MP3, then the lines are merged, as before.

**A** link Is established from a line P1 P2 to a line **Q1 Q2** on the basis of the relationship of **Q1 Q2** to the regions around P1 P2 defined **by** the following diagram.

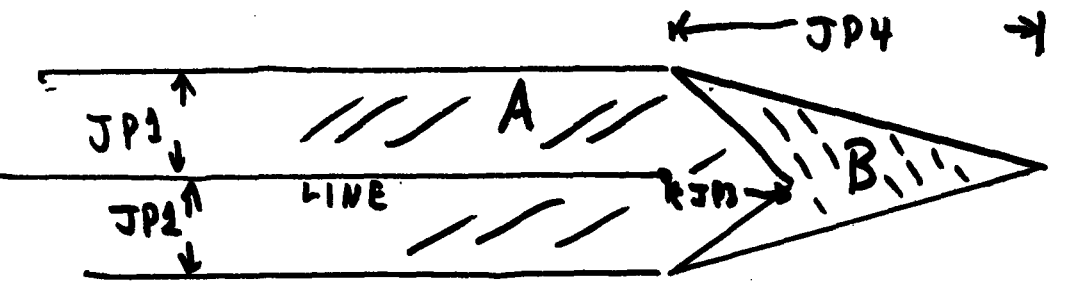

**If** any point of **Q1 Q2** lies within region **"A",** or if either end point **Q1** or **Q2** lies within region "B", then a link from P1 P2 to **Q1 Q2** is made. By this is meant that a "link" is added to the list on **(INFO N** 2), where **N** is the serial number of the segment P1 P2.

## IV. **\*NON-NULL** THIRD **ARGUMENT** FOR **JtJOIN**

If the third argument given to j<sub>2</sub>join is T, then the vertices of the line figure defined **by** the actual intersections of linked **(by** the aforemantioned procedure) pairs of lines are grouped into sets which are assumed to be all from a common vertex. The points in these sets are spatially "averaged" to provide new vertices, and the original line segments are broken into subsegments which are pass through these "readusted" The criterion for groupung two intersection points of linked lines (i.e. for assuming that they represent the same vertex) is that they are within **TH1** units of each other. An example of the action of **dJOIN** In this mode Is given below, where the "unlinked" set of lines to the left is converted to the "linked" set on the right.

4.